Message Sent: 8/9/2023

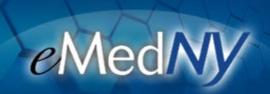

## **ALL PROVIDERS**

**Dial-Up FTP Will be Discontinued** 

# **Dial-Up FTP Will be Discontinued**

On November 1, 2023, the New York State Department of Health will discontinue the use of dial-up FTP as a connection method to transfer files to and from eMedNY in order to comply with security standards. If you currently use dial-up FTP for any kind of inbound and outbound file transfer, you need to select and enroll in an alternative connection method.

#### **Alternatives:**

eMedNY supports different connection methods currently in use to receive and submit files. Each one has its own enrollment process, requirements and different file types it supports. Please review the following options to determine which one will best suit your needs based on ANSI X12 file types and automation capabilities:

#### eMedNY eXchange

- Web-based directly which requires a log in and manual upload and download of files.
- Supports all inbound and outbound transaction types.
- Cannot be automated users must browse to send a file and download an inbound file. Can only be accessed through a browser.
- For more information on eXchange and enrolling into ePACES, please visit the eMedNY website here: <a href="https://www.emedny.org/selfhelp/">https://www.emedny.org/selfhelp/</a>
- Requires enrollment into ePACES. To start the enrollment process into ePACES, please contact the eMedNY Call Center at 1-800-343-9000.
- Please review our Trading Partner Companion Guide found on our eMedNY website for all information needed on selecting a connection method: <a href="https://www.emedny.org/HIPAA/5010/transactions/eMedNY Trading Partner Information CG.pdf">https://www.emedny.org/HIPAA/5010/transactions/eMedNY Trading Partner Information CG.pdf</a>

### eMedNY File Transfer Service(FTS) Using SOAP

- A web service that transfers files via the internet using Simple Object Access Protocol (SOAP) and encrypted with a security certificate.
- Supports all inbound and outbound transaction types
- For more information on File Transfer Service(FTS) using SOAP, please review our Trading Partner Companion Guide found on our eMedNY website: <a href="https://www.emedny.org/HIPAA/5010/transactions/eMedNY\_Trading\_Partner\_Information\_CG.pdf">https://www.emedny.org/HIPAA/5010/transactions/eMedNY\_Trading\_Partner\_Information\_CG.pdf</a>
- Requires enrollment in ePACES and SOAP software that may need to be adapted to our system. To view information on enrolling into ePACES, please visit the eMedNY website here: <a href="https://www.emedny.org/selfhelp/">https://www.emedny.org/selfhelp/</a>
- To start the enrollment process into ePACES, please contact the eMedNY Call Center at 1-800-343-9000

#### **CORE Web Services**

- A Web service based on CAQH/CORE standards that uses HTTPS to transfer files and a SOAP or MIME envelope to send the x12 transaction.
- Capable of sending 270 eligibility requests and 276 claim status inquiries both batch and real-time.
- Capable of receiving responses to the above as well as the following eMedNY file types: 820, 820S, 835, 835S, 834, 834R, DWPX, DWXF, DWXA.
- For more information and instructions on enrolling into Web Portal and using Core Web Services, please visit our eMedNY website here: https://www.emedny.org/selfhelp/
- To start the enrollment process, please enroll in our Web Portal here: https://portal.emedny.org/provider/portal/login
- Please review our Trading Partner Companion Guide found on our eMedNY website for all information needed on selecting a connection method: <a href="https://www.emedny.org/HIPAA/5010/transactions/eMedNY Trading Partner Information CG.pdf">https://www.emedny.org/HIPAA/5010/transactions/eMedNY Trading Partner Information CG.pdf</a>

### Vendors and Service Bureaus: Make sure you are enrolled in NY Medicaid!

If you are a vendor and/or service bureau receiving files and/or submitting files to eMedNY in any capacity, it is important that you are enrolled in NY Medicaid as a service bureau. <u>The</u>

<u>above alternate submission methods require you to have your own MMIS ID.</u> Please review the enrollment information, including downloading and printing the enrollment form here:

https://www.emedny.org/info/ProviderEnrollment/svcbur/

Questions, please contact the eMedNY Call Center at 1-800-343-9000, or reach out to our Technical Support team email at <a href="mailto:emednyproviderservices@gdit.com">emednyproviderservices@gdit.com</a>

If you are having problems viewing content within this newsletter, please email emednyalert@cdit.com for further assistance

The Department has attempted to ensure that the information contained in these notifications is as accurate as possible. However, no e-mail transmittals or materials provided are intended to constitute legal or medical advice.